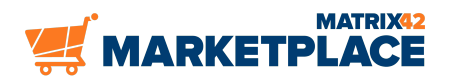

## **Matrix42 Marketplace-Produkte**

## **E-Mail Robot Extended**

**Erstellen Sie anhand eingehender E-Mails von unbekannten Adressen neue Anwender und fügen Sie diese zu neu erstellten Störungen hinzu.**

## **Beschreibung**

Das Paket E-Mail Robot Extended erweitert den vorhandenen MailRobot, um einen neuen Anwender mit der eingehenden E-Mail-Adresse zu erstellen und als Initiator des neu erstellten Vorfalls einzutragen, falls kein Anwender mit derselben Adresse gefunden wurde. Die Werte für den neu erstellten Anwender können über eine Konfigurationsdatei an diesem Speicherort festgelegt werden:

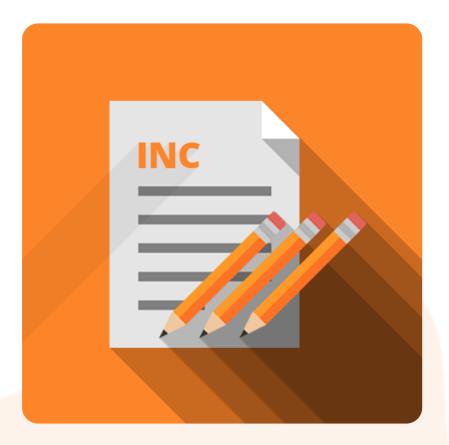

"INSTALLDIRWebUserConfigsCUSTMailRobotExt.config" Die Standardkonfiguration setzt die drei Eigentümerobjekte auf "Global" und den Status auf "Active" (2023). In der Anwendertabelle werden die Attribute für LastName und MailAddress mit der E-Mail-Adresse der eingehenden E-Mail ausgefüllt (alle Vorkommen von %MailAddress% werden dynamisch durch den entsprechenden Wert ersetzt). Dasselbe Muster kann verwendet werden, um zusätzliche Attribute in diesen oder anderen Anwenderklassen mit Standardwerten auszufüllen. Dazu wird einfach die Konfigurationsdatei ergänzt. Bei der Erstinstallation dieses Pakets muss die oben erwähnte Konfigurationsdatei umbenannt werden (entfernen Sie das " ref"). Dieser Referenz-Infix soll sicherstellen, dass bei einer Neuinstallation oder der Installation einer neuen Nachfolgerversion keine funktionierende Konfiguration überschrieben wird. Wenn keine Datei mit dem korrekten Namen gefunden wird, funktioniert der MailRobot wie beim Standardprodukt und in das Protokoll wird eine Fehlermeldung eingetragen. Fehlermeldungen und Debug-Informationen über die Anpassung werden in der Datei "INSTALLDIRLogsHostCommon.log" gespeichert.

## Weitere Informationen

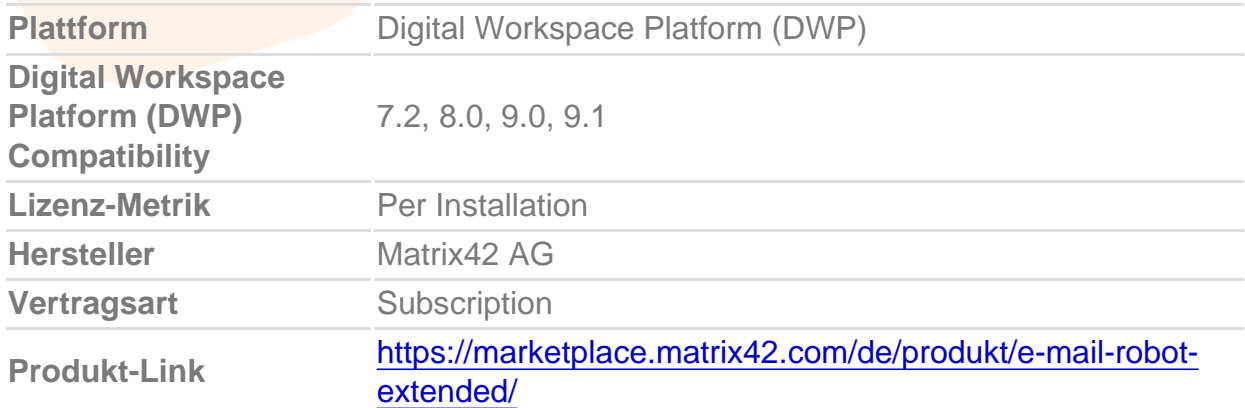